# **Data Collection & Calibration**

#### **ECE 376 Embedded Systems**

# **Jake Glower - Lecture #14**

 Please visit Bison Academy for correspondinglecture notes, homework sets, and solutions

# **Data Collection & Calibration**

Objective

- Record lots and lots of data over time (data collection)Data Collection & Calibration
- Design a circuit which outputs 0 .. 5V for a sensor (instrumentation amplifier)
- Convert the data to temperature (calibration)

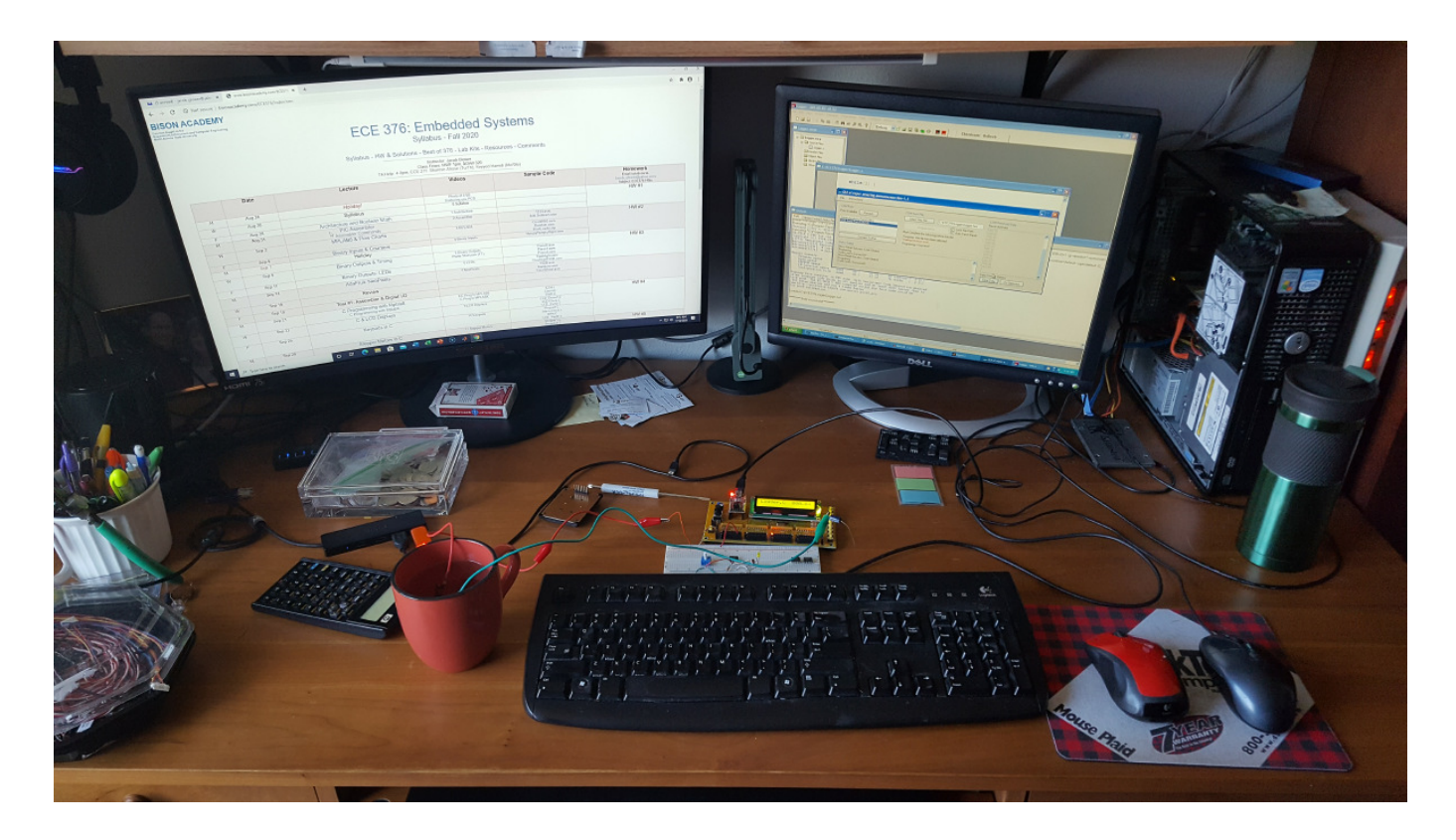

## **SCI Communications**

- Communications between your PIC board and a computer
- TX: Transmit data
- RX: Receive data
- Null Modem: Swaps TX/RX
- USB Port on PIC chip

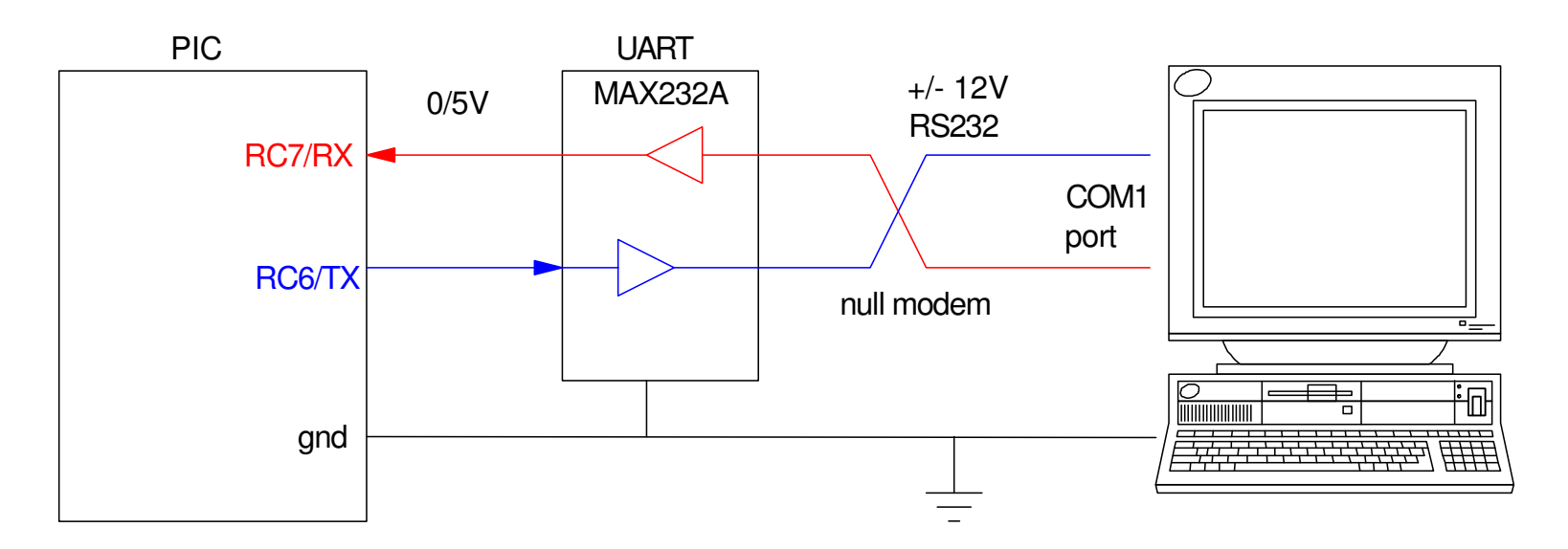

# **SCI Data**

- The data line idles high.
- When you want to send a byte, the data line goes low for one count.
- Eight data bits are then sent, least significant bit first.
- The data line then goes back to 5V until the next byte is to be sent.

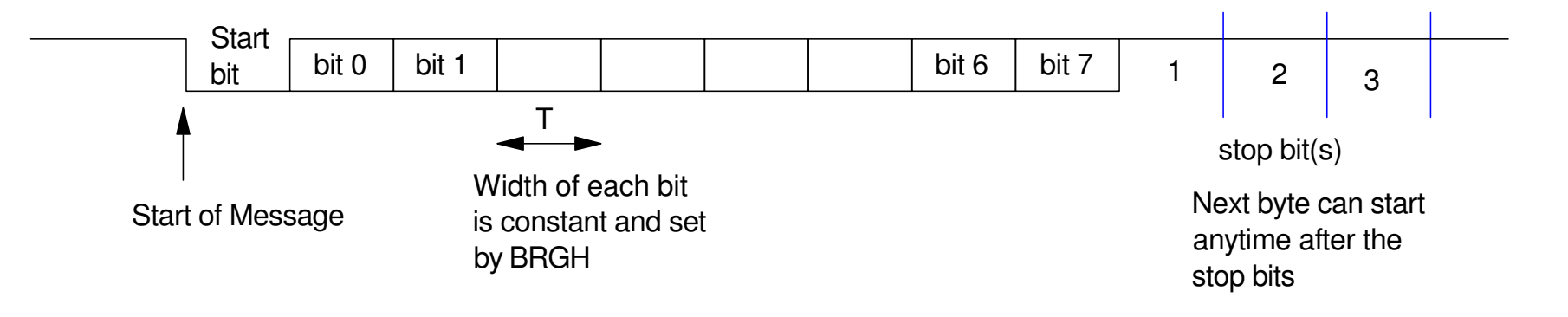

## **Initializing the SCI Port:**

- $\cdot$  Baud rate = bits per second
- $\cdot$  Bit length = 1 / Baud
- 9600 baud means you send 9600 bits per second (or one bit is 1/9600 seconds long)

Other baud rates are supported as well:

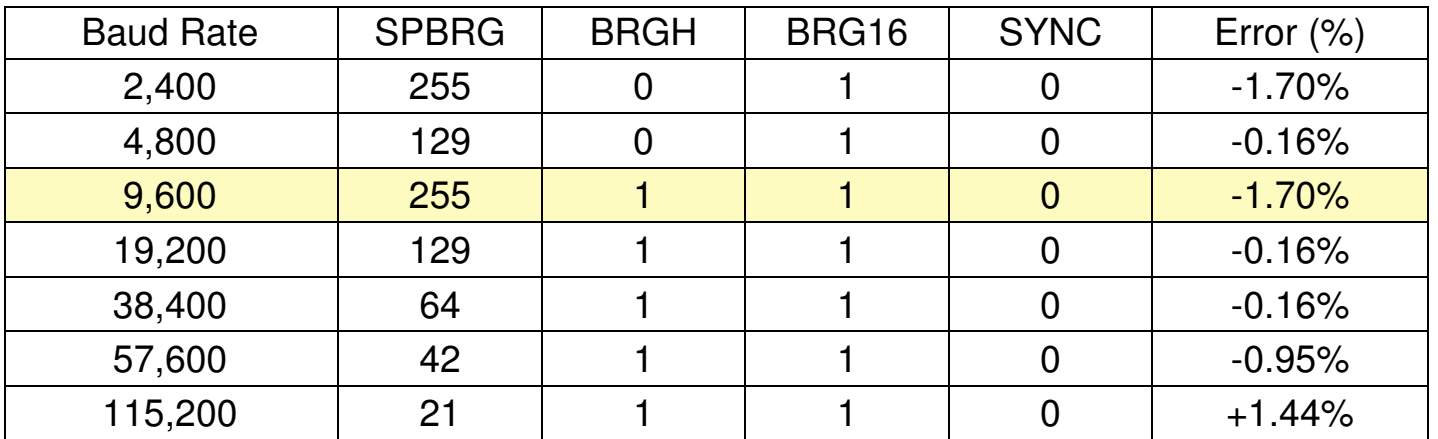

#### **SCI Software:**

```
// Turn on the serial port for 9600 baudTRISC = TRISC | 0xC0;
   TXIE = 0;RCIE = 0;\texttt{BRGH} = 1;
BRG16 = 1;SYNC = 0;SPBRG = 255;TXSTA = 0x22;\verb|RCSTA = 0x90|;void SCI_CRLF(void)\{while(!TRMT); \frac{1}{2} // wait until the serial port is free
TXREG = 13; // send a carriage return (ascii 13)<br>while(!TRMT); // wait until the serial port is free
   TXREG = 10; \frac{1}{10} send a line feed (ascii 10)
    }
```
#### Included in LCD\_PortD.c

Similar to LCD\_Out.c

```
void SCI Out(long int DATA, unsigned char D, unsigned char N)
{unsigned char A[10], i;
    while(!TRMT); 
 if(DATA < 0) {
 TXREG = '-';DATA = -DATA; }
 else TXREG = ' ';
 for (i=0; i<10; i++) {A[i] = DATA % 10;
\texttt{DATA} = \texttt{DATA} \ / \ 10;
       }
 for (i=D; i>0; i--) {
 if (i == N) { while(!TRMT); TXREG = '.'; }while(!TRMT); TXREG = A[i-1] + 48;
 } }
```
#### **Roll a Six-Sided Die**

Record the data via the serial port @ 9600 baud

#### Code:

```
while(1) {

 while(!RB0);
 while(RB0) DIE = (DIE + 1) % 6;DIE += 1;
 LCD_Move(1,0); LCD_Out(DIE, 1, 0); SCI_Out(DIE, 1, 0); SCI_CRLF(); }
```
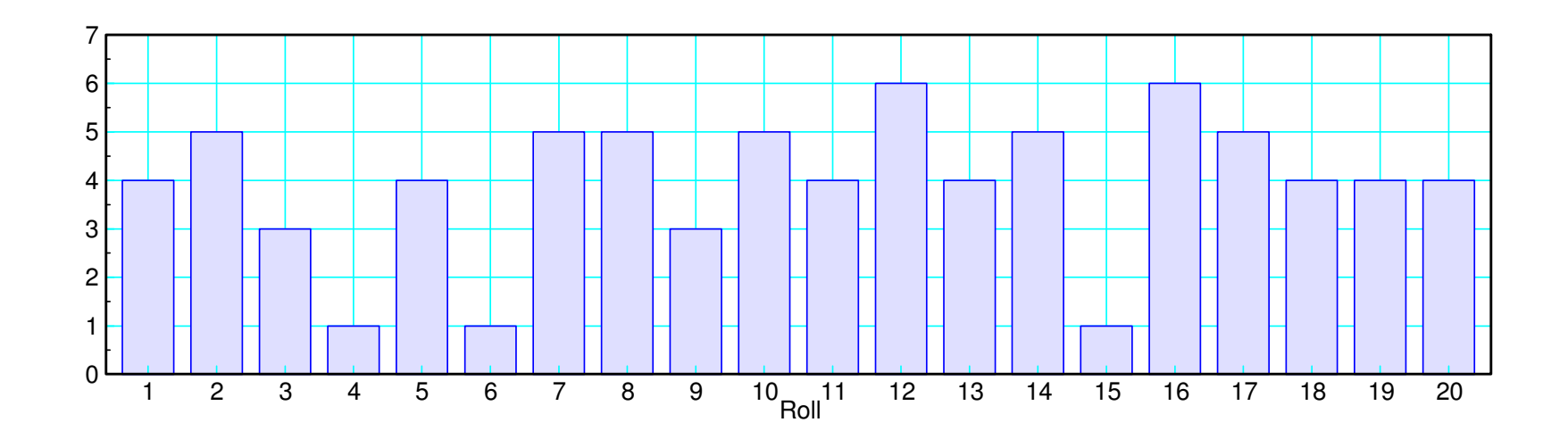

#### **Read voltage on RA1 every 100ms**

• Data appears on serial port at 9600 baud

```
// Turn on the serial port for 9600 baudTRISC = TRISC | 0xC0;
  TXIE = 0;
RCIE = 0;\texttt{BRGH} = 1;
BRG16 = 1;SYNC = 0;SPBRG = 255;TXSTA = 0x22;\verb|RCSTA = 0x90|;while(1) {

 A2D = A2D_Read(0);
 VOLT = 0.488*A2D ;
 SCI_Out(VOLT, 4, 3);SCI_CRLF(); \frac{1}{2} // send carriage return line feed
     Wait_ms(100);
       }  }
```
### **Recording Serial Data**

- Clear clipboard to start
- Copy clipboad to record data
- In Matlab, paste in the data

```
DATA =
 < paste data here (control V) > ]
```
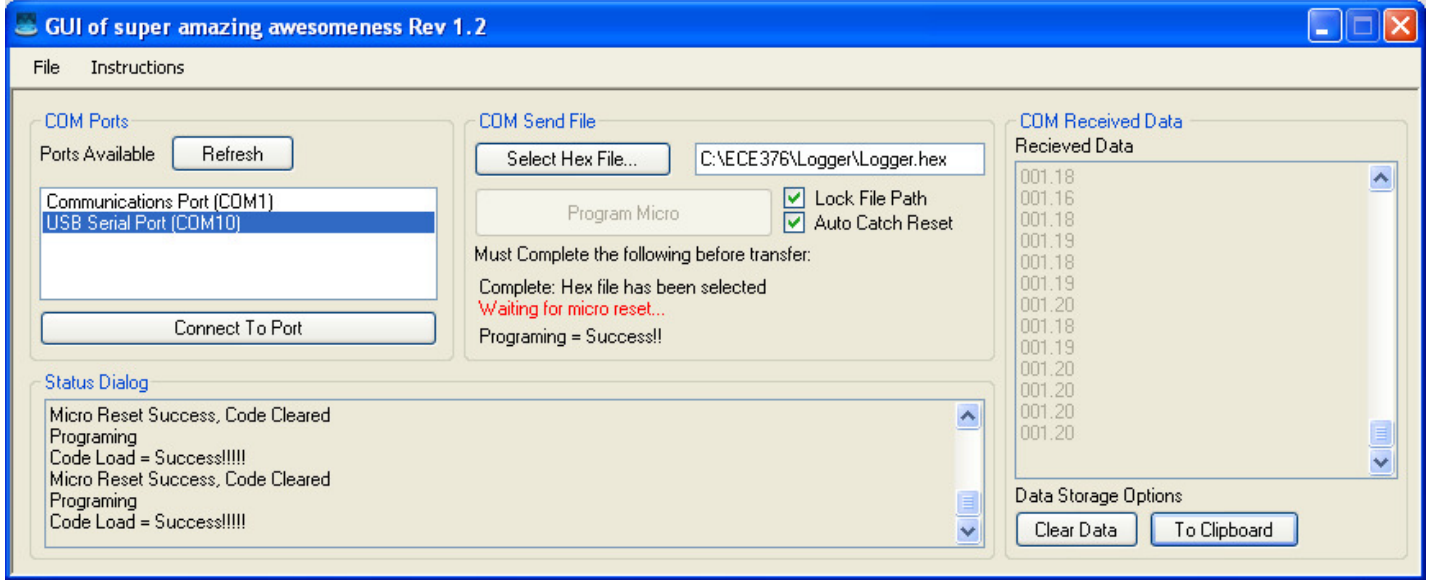

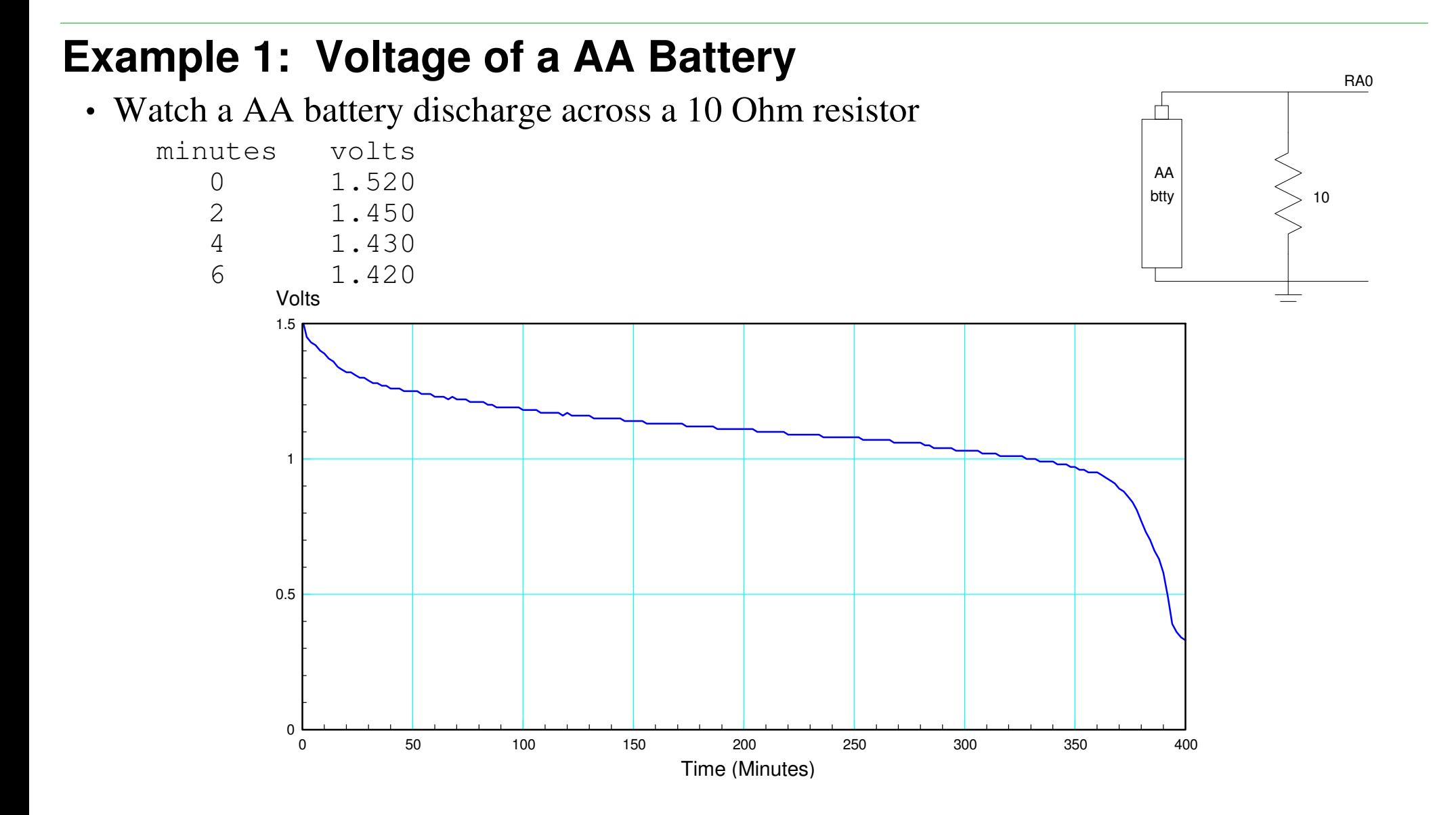

### **Voltage Across a Capacitor**

- Charge a capacitor up to +5V
- Measure the voltage as it discharges across a 100kresistor

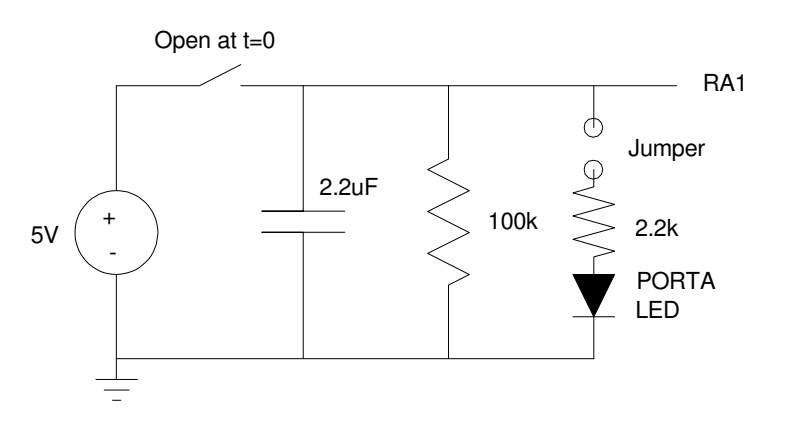

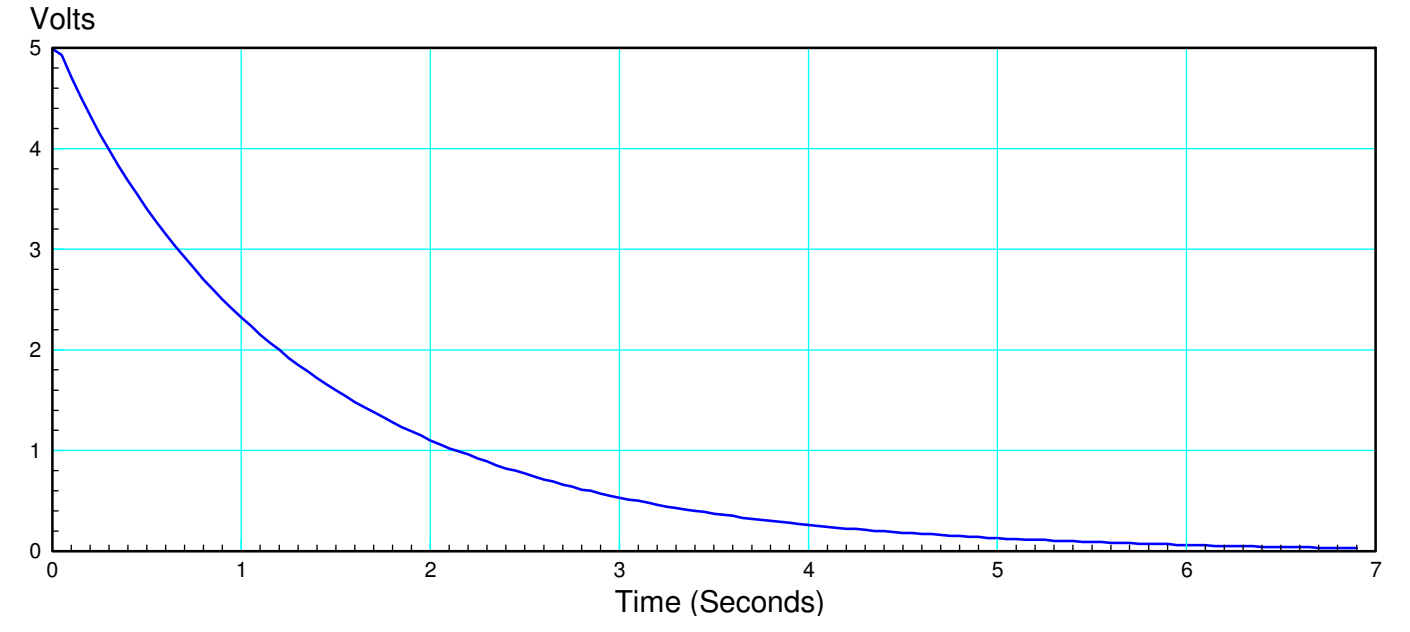

## **Example 3: Temperature of a Coffee Cup**

- Measure voltage
- Calculate resistance
- Calculate temperature

$$
R = 1000 \exp\left(\frac{3905}{T + 273} - \frac{3905}{298}\right) \Omega
$$

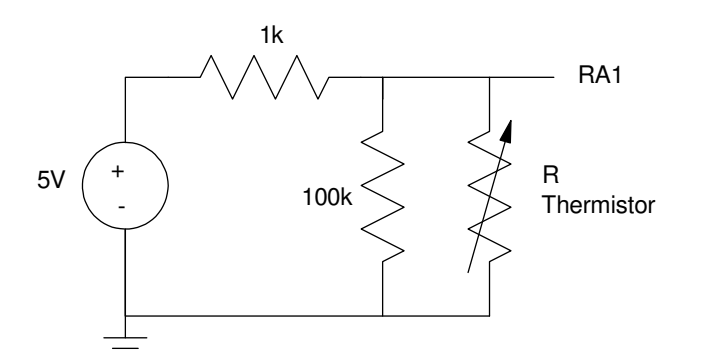

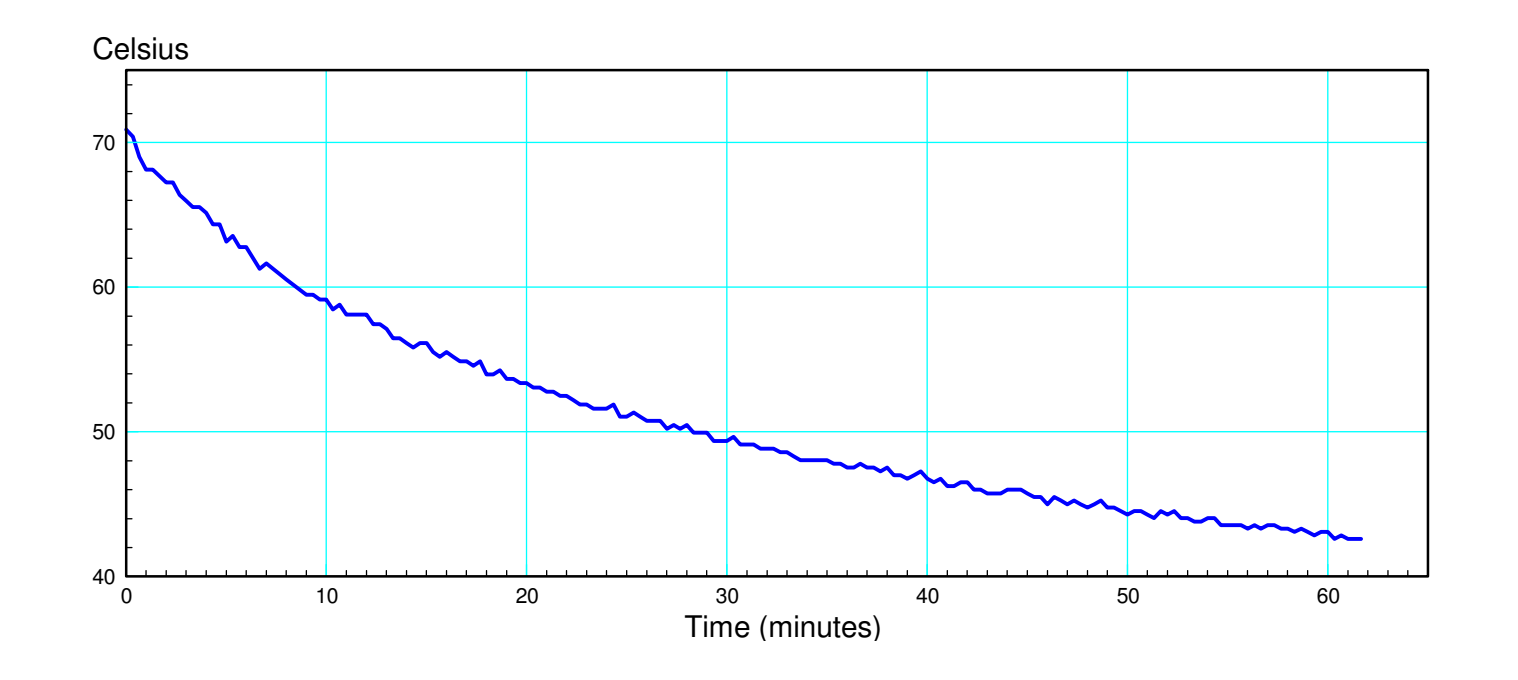

# **Heating Water on a Stove**

Procedure

- Place a quart of cold tap water in a pot of water on the stove, set temperature to high.
- Record the temperature every 6 seconds

- 
$$
P = \left(0.19 \frac{\text{degrees}}{\text{sec}}\right) \left(3957 \frac{\text{Joules}}{\text{degree}}\right) = 751 \text{ Watts}
$$

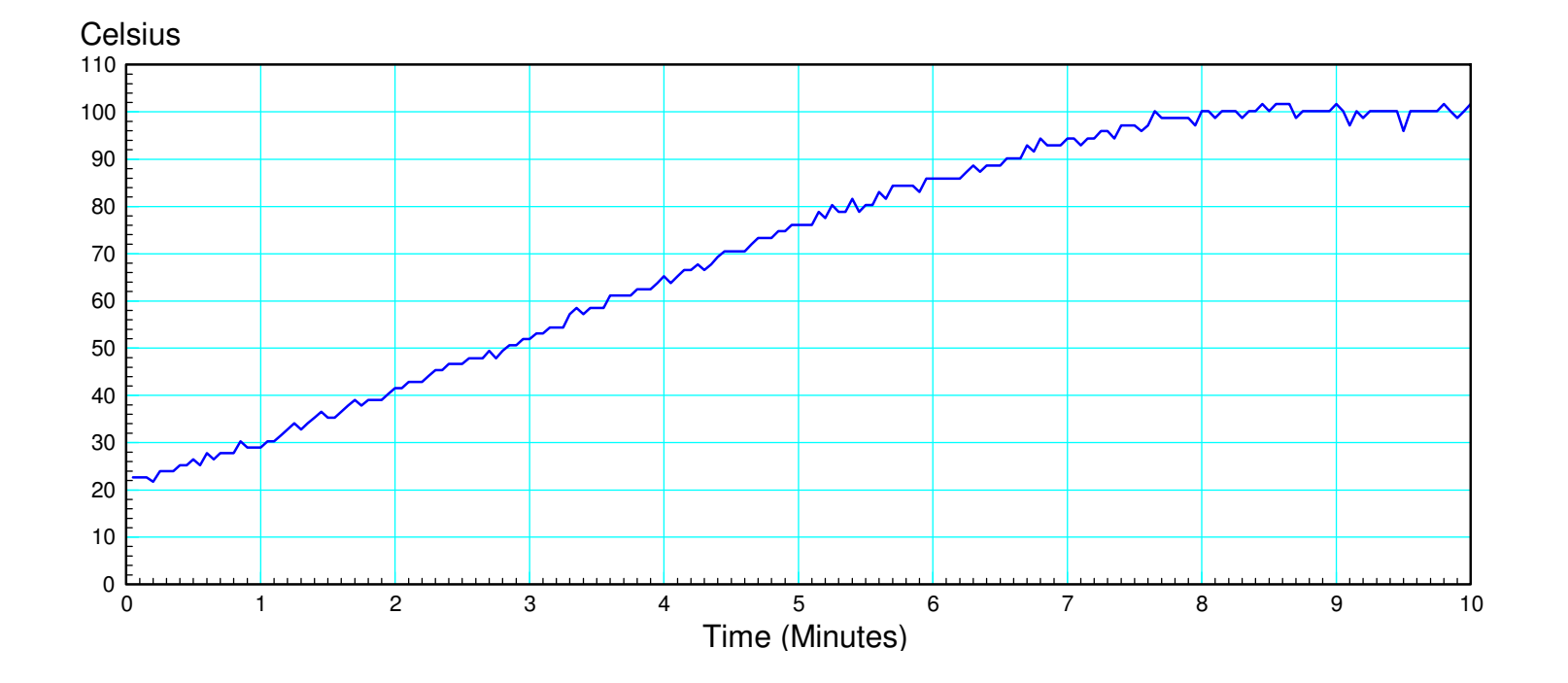

## **Sensors (Digikey)**

Replace the thermistor and you can measure flex, flow, magnetic field, moisture...

Sensors, Transducers - 1017 New ProductsAccelerometers (1135 items)Accessories (3898 items)Amplifiers (313 items) Capacitive Touch Sensors, Proximity Sensor ICs (606 items)Color Sensors (135 items) Current Transducers (1503 items)Dust Sensors (16 items)Encoders (4364 items) Flex Sensors (1 items) Float, Level Sensors (622 items)Flow Sensors (191 items) Force Sensors (104 items)Gas Sensors (78 items) Gyroscopes (248 items) Image Sensors, Camera (555 items)Inclinometers (55 items) IrDA Transceiver Modules (295 items) LVDT Transducers (Linear Variable Differential Transformer) (8 items)Magnetic Sensors - Compass, Magnetic Field (Modules) (24 items) Magnetic Sensors - Hall Effect, Digital Switch, Linear, Compass (ICs) (3747items) Magnetic Sensors - Position, Proximity, Speed (Modules) (3288 items)Magnets (145 items) Moisture Sensors, Humidity (376 items)Motion Sensors, Detectors (290 items)Multifunction (147 items)

Optical Sensors - Ambient Light, IR, UV Sensors (736 items)Optical Sensors - Distance Measuring (41 items)Optical Sensors - Mouse (118 items) Optical Sensors - Photo Detectors - CdS Cells (59 items) Optical Sensors - Photo Detectors - Logic Output (134 items) Optical Sensors - Photo Detectors - Remote Receiver (1188 items)Optical Sensors - Reflective - Analog Output (332 items)Optical Sensors - Reflective - Logic Output (134 items) Position Sensors - Angle, Linear Position Measuring (1290 items)Pressure Sensors, Transducers (26790 items)Proximity Sensors (3762 items) Proximity/Occupancy Sensors - Finished Units (240 items)RTD (Resistance Temperature Detector) (87 items)Shock Sensors (15 items)Solar Cells (103 items) Strain Gauges (22 items) Temperature Regulators (Mechanical) (3947 items)Temperature Sensors, Transducers (3457 items)Temperature Switches (917 items)Thermistors - NTC (5293 items) Thermistors - PTC (1251 items) Thermocouple, Temperature Probe (431 items)Tilt Sensors (55 items) Ultrasonic Receivers, Transmitters (96 items)Vibration Sensors (58 items)

#### **Instrumentation Amplifiers:**

- A/D reads 0V .. 5V
- Best resolution if you amplify signal so that it's output is (0V, 5V)

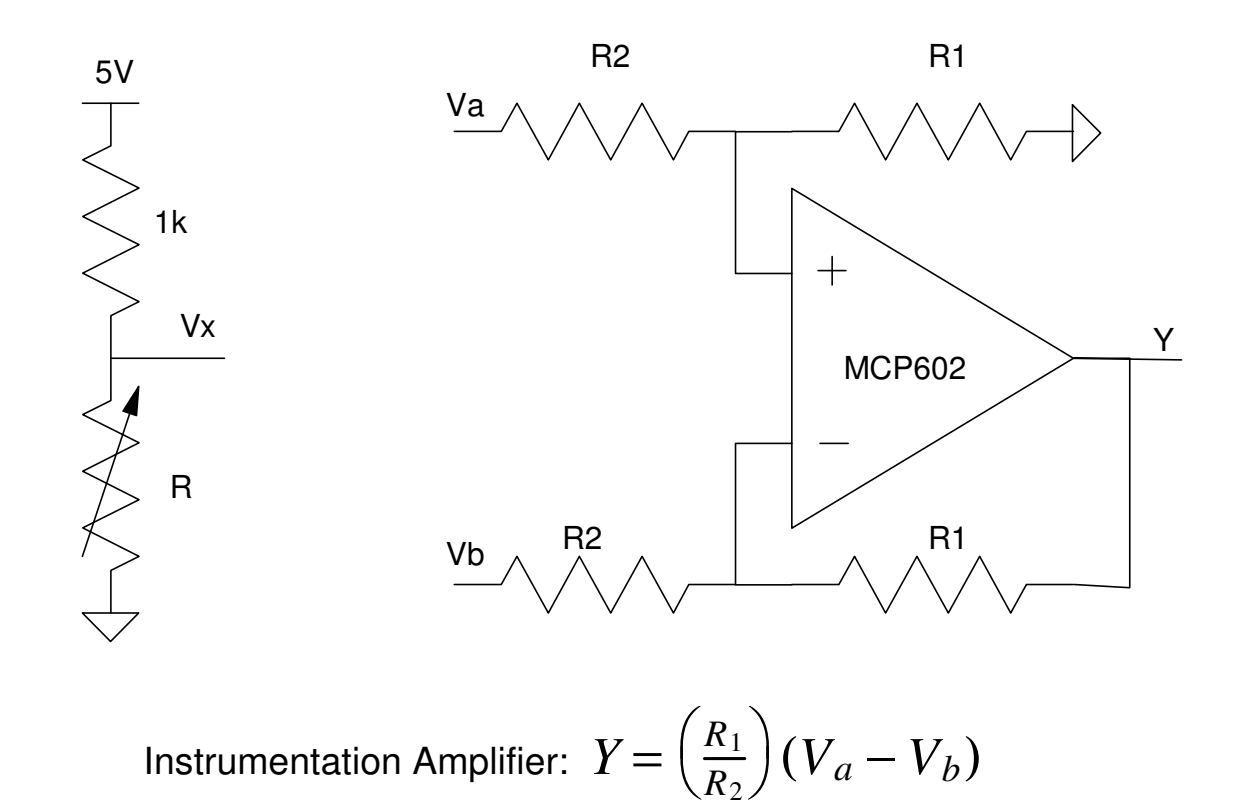

#### **RTD Example (resistive temperature device)**

- $R = 1000(1 + 0.004T)$  Ω
- 0V at 0C, 5V at +50C
- Convert R to Voltage
	- Use a voltage divider with a 1k

@0C:

•  $R = 1000$ 

$$
\bullet \ \ V_x = \left(\frac{R}{R+1000}\right) 5V = 2.5V
$$

@50C

 $R = 1200$ 

• 
$$
V_x = \left(\frac{R}{R+1000}\right) 5V = 2.7273V
$$

#### Connect to the  $+$  input

• Output goes up as Vx goes up

#### Set the gain

$$
Gain = \frac{\text{change in output}}{\text{change in input}}
$$

$$
Gain = \left(\frac{5V - 0V}{2.7273V - 2.5V}\right) = 22
$$

- Step 5: Determine the offset.
	- $Y = 0V$  when  $Vx = 2.5V$

 $V_b = 2.5V$ 

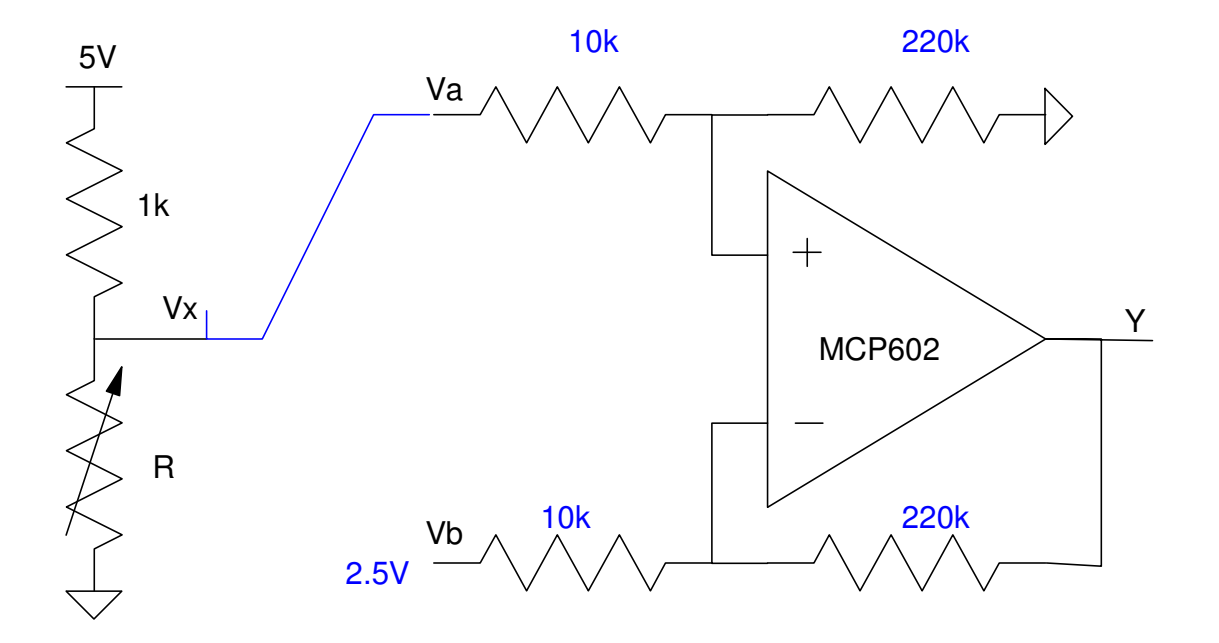

#### **V vs. T Graph**

```

T = [0:0.25:50]';
R = 1000 * (1 + 0.004*T);Vx = R ./ (1000+R) * 5;
qain = (5 - 0) / (max(Vx) - min(Vx)) 22. Vb = min(Vx) 2.5 Vy = gain * (Vx - 2.5);
plot(T,Vy)
xlabel('Temperature (C)');ylabel('Voltage (Vy)');
```
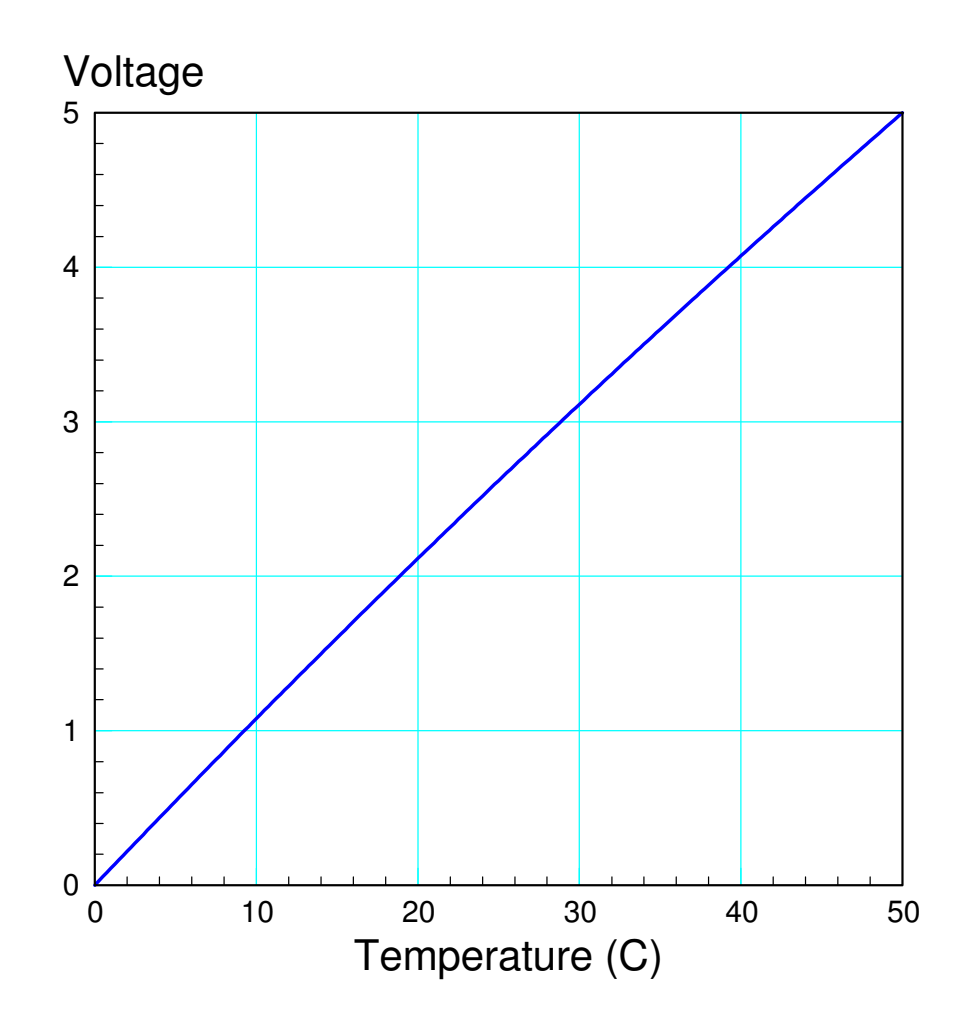

# **Calibration (Least Squares)**

Find a function*T*=*f*(*V*)Linear Curve Fit*T*≈*a* <sup>⋅</sup> *<sup>A</sup>*/*D*+*b* $Y_{501x1} = B_{501x2}A_{2x1}$  $B^T Y = B^T B A$  $A=(B^TB)$  $A2D = Vy*1023/5;$ −1 *BT Y* A2D = round(A2D); $Y = T;$  B = [A2D, A2D.^0]; A = inv(B'\*B)\*B'\*Y 0.0488903 - 0.8000303 *T*≈ 0.0488903 <sup>⋅</sup> *<sup>A</sup>*/*D*−

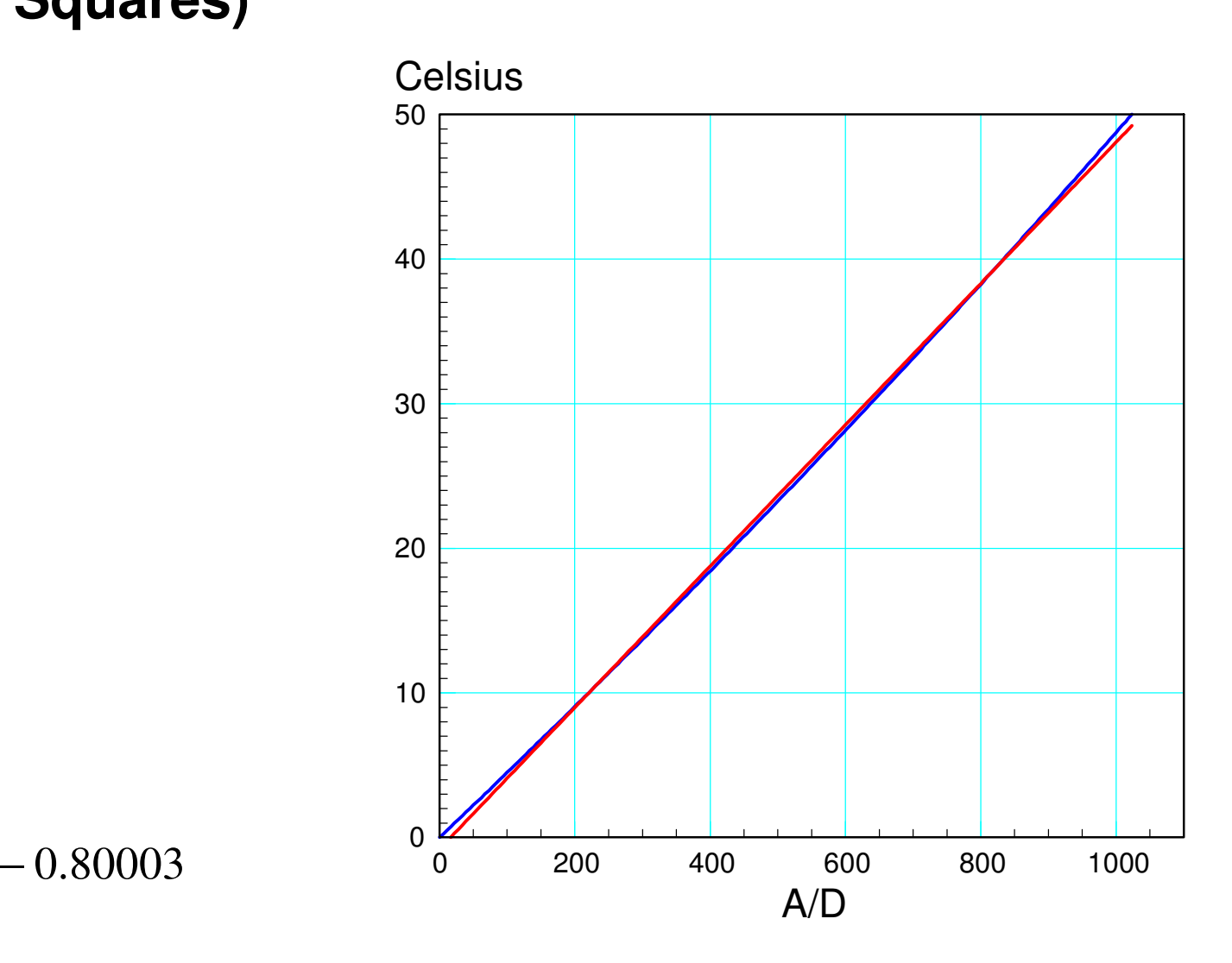

#### Residual:

plot(T, T-B\*A) xlabel('Temperature (C)');ylabel('Calibration Error (C)');

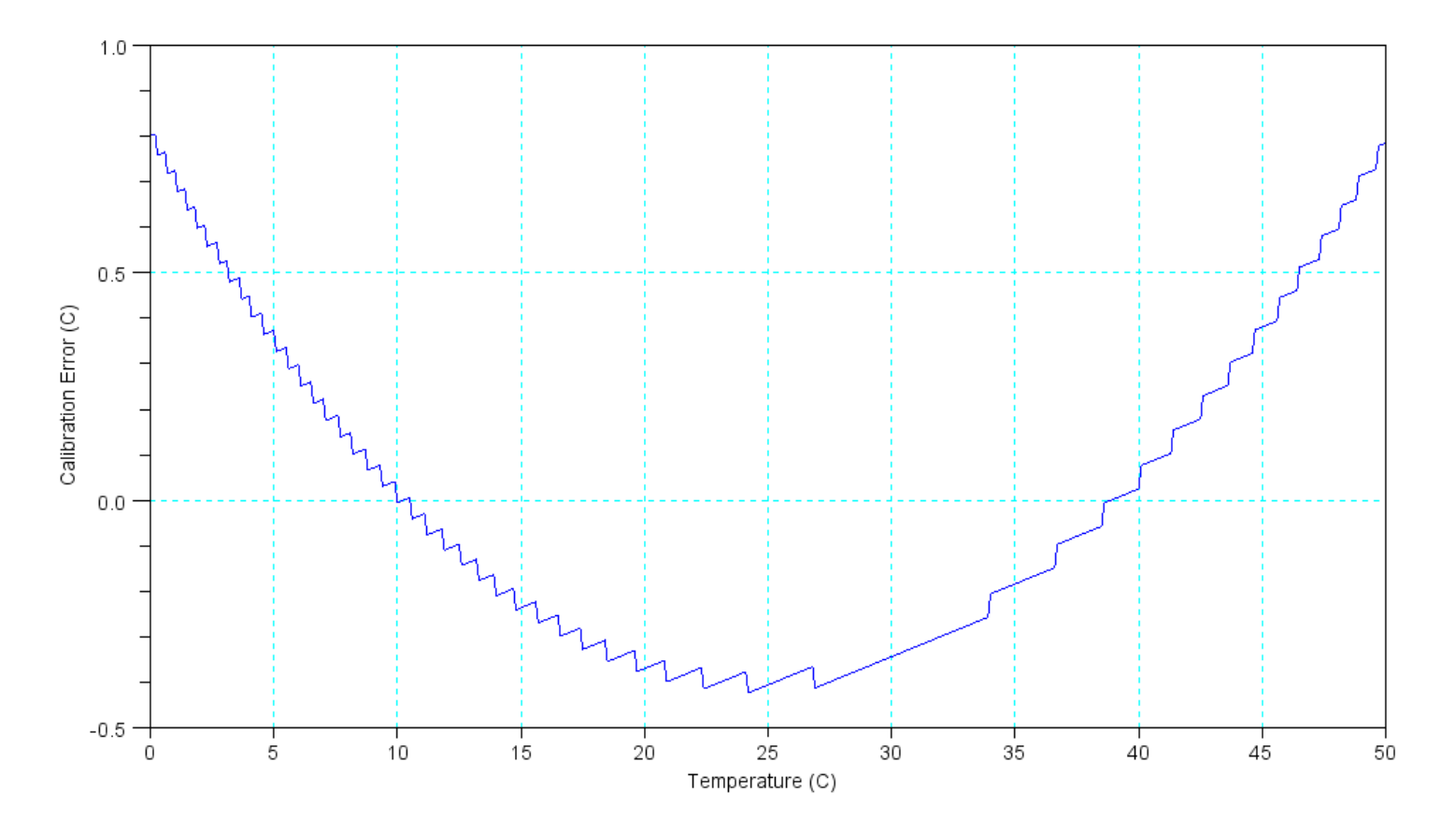

Calibration Error for a Linear Curve Fit for Temperature

## **Calibration: Polynomial Curve Fit**

• Change the basis

 $T \approx a \cdot A/D^2$  $^{2}$  + *b*  $\cdot$  *A*/*D* + *c* 

 $B = [A2D.^2, A2D, A2D.^0];$ 

 $A = inv(B'*B)*B'*Y$ 

 $a = 0.0000046$  b = 0.0441556 c = 0.0258837

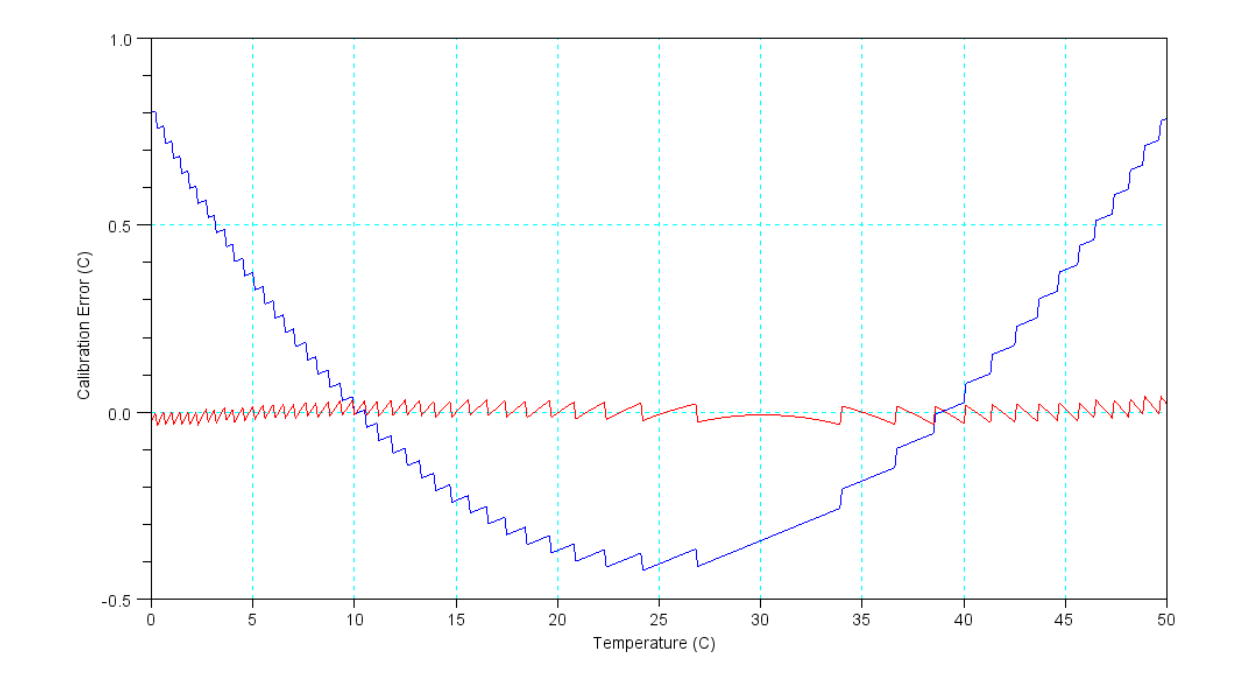

#### Residual:

 $max(T - B*A)$  ans = 0.0424377  $min(T - B^*A)$ ans = -0.0351971

## **Summary**

Couple the analog input with the serial port, and you can record data

- The discharge of a capacitor vs. time
- The discharge of a battery over time
- The temperature of a coffee cup over time.

Calibration allows you to convert the raw A/D reading to whatever you're measuring

- Ohms
- Degrees C
- Lux
- $etc.$